## **Ex 1.1: Détecteur de gel**

Le montage suivant est alimenté en 5V, qui permet de réaliser un détecteur de gel :

Le transistor a un gain important (on peut négliger le courant de base). Le composant noté CTN est une thermistance, dont le coefficient de température est négatif. Sa résistance (donnée en kOhm) varie avec le température selon la courbe suivante :

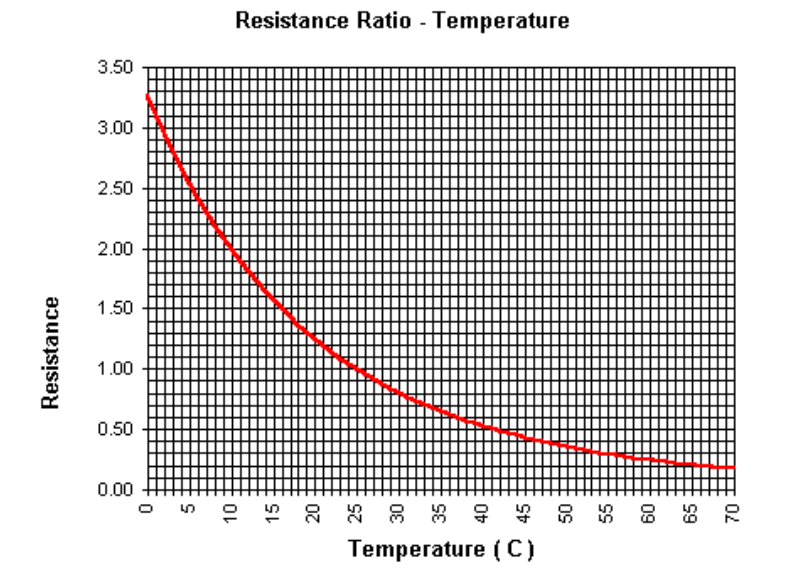

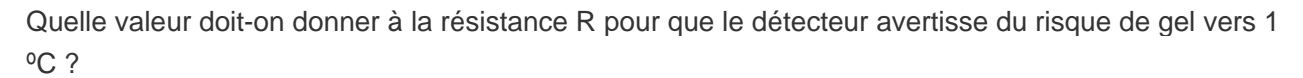

## **Ex 1.2: Logique à transistors**

Quelle est la fonction logique réalisée par ce montage ?

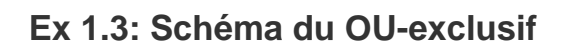

Voici la table de vérité de la fonction OU-exclusif,:

Dessinez le schéma logique correspondant, que ce soit avec des portes NAND ou NOR car plus répandu dans la réalité (plus facile à réaliser)

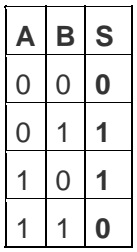

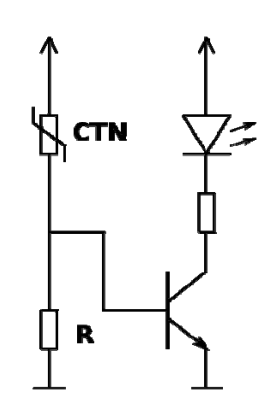

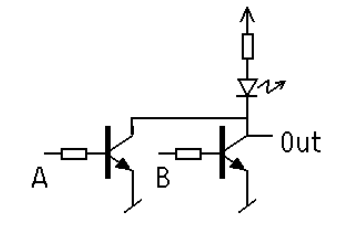

## **Ex 1.4: Diagramme temporel**

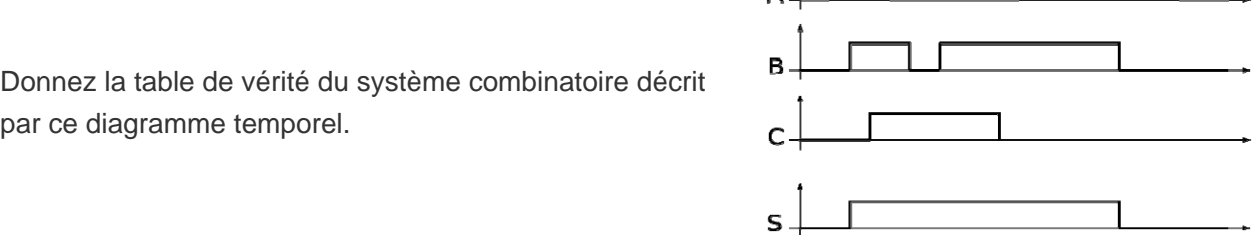

 $\sim$ 

#### **Ex 1.5: Machine d'état**

Etudiez la réalisation d'un compteur-décompteur par 5. Vous pouvez successivement :

- dessiner le schéma-bloc du système, avec ses entrées et ses sorties
- dessiner le graphe d'état
- réfléchir au nombre de bascules nécessaires
- dessiner et remplir la table de vérité du système combinatoire
- écrire les équations du système combinatoire.

## **Ex 1.6: Conversion décimal-binaire**

Convertissez en binaire les nombres décimaux suivant : 5, 12, 63, 257, 1280

#### **Ex 1.7: Conversion binaire-Hexadécimal**

Convertissez en hexadécimal les nombres binaires suivant :

```
0b00110111, 0b01011111, 0b1110010011011001, 0b101111001
```
#### **Ex 1.8: Conversion BCD-décimal**

**Question :** Convertissez en décimal les nombres BCD suivant :

0010001101011001 et 1110010011011001

# **Ex 1.9 Dauphin**

Pour ceux qui veulent ont joué avec le Simulateur de Dauphin.

On veut allumer 4 points situés exactement au centre de l'écran. Quelle est l'adresse du registre que l'on doit adresser pour le premier point et quel est le numéro du bit ?

La page 15 de la brochure "Comprendre les microprocesseurs" explique comment fonctionne cet écran Bitmap.

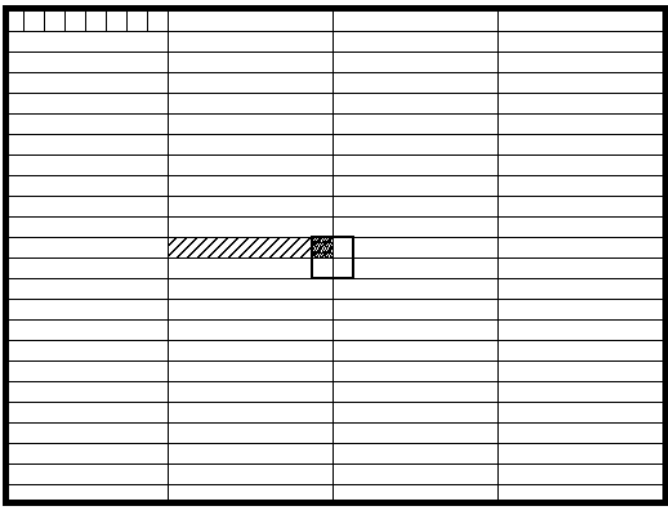